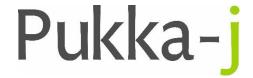

Pukka-j, Blackwell Farm Bishops Cannings Devizes, Wiltshire SN10 2JZ, UK Tel: +44 (0) 1380 860044
Fax: +44 (0) 1380 860066
Email: support@pukka-j.com
Web: www.pukka-j.com

# **Release Notes**

## Pukka-J DICOM Explorer 6.2.4

(Released 09/01/2019)

### **Modality Code From Exam Code**

Modification to look up the modality code from the exam code if the value we have got for the modality isn't a primary modality code.

### **Worklist Query Wildcarding**

Report worklists auto-wildcard the name search but add a \* in front of the name which is not efficient. Most queries search for surname, so just the end is now wild-carded. Any spaces are replaced with ^.

#### **Patient Phone Number Search**

Added phone number to the minimum query params on the HI7PatientList so that users can search by just phone number for a patient.

© Pukka-j 2017 Page 1 of 1 Commercial in confidence